## Magrathea Porting Portal API Guide

22nd February 2023

## Contents

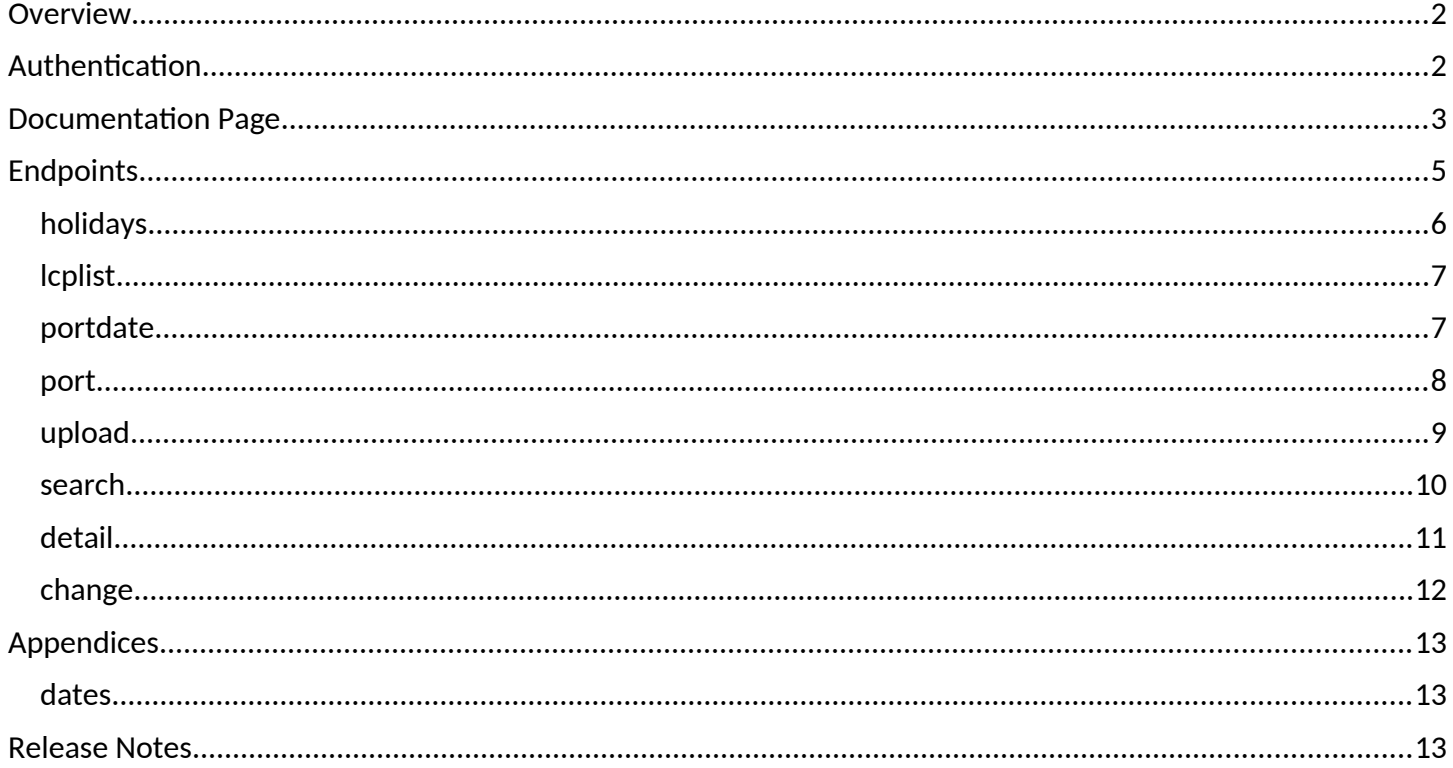

# <span id="page-1-0"></span>**Overview**

Magrathea provides an API that enables customers to schedule and monitor their number porting requirements. The business rules follow those implemented in the corresponding web interface. Details of each call can be found here: <https://portingportal.magrathea.net/api/documentation>

The base url for the API is: <https://portingportal.magrathea.net/api/v1>

# <span id="page-1-1"></span>**Authentication**

The portal uses standard Basic API authentication. This is provided my means of an Authorization Header containing a base 64 encoded username and password (usually the same as your Portal username and password).

All responses are JSON encoded and you should therefore specify an accept header of application/json Please also take great care in adhering exactly to the JSON format, especially as regards quotation marks.

Please contact our Porting Support Team to arrange access. Phone: 0345 004 0090 EMail: [porting@magrathea-telecom.co.uk](mailto:porting@magrathea-telecom.co.uk)

Let us assume your credentials obtained from our Porting Team are

userjo / pwd123

To convert this to an authentication string (on Linux):

echo -n userjo:pwd123 | base64

which yields

dXNlcmpvOnB3ZDEyMw==

Your actual credentials - and hence also your authentication string - will of course be different to these example values.

## <span id="page-2-0"></span>**Documentation Page**

This guide you're reading now is only a very general overview. For more detail on any of the calls, you'll need the Swagger documentation page. In your browser, navigate to : <https://portingportal.magrathea.net/api/documentation>

#### It should look like this

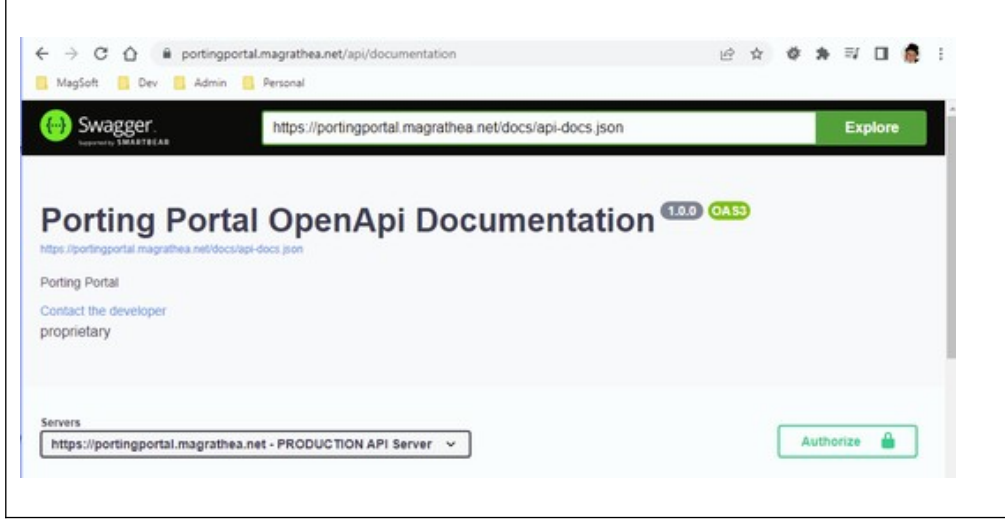

Assuming for example you wanted to know the valid *portTypes* in the **port** call:

Following the clicks (circled in red) shown below, we discover the answer is : PRO, SUP or RRH.

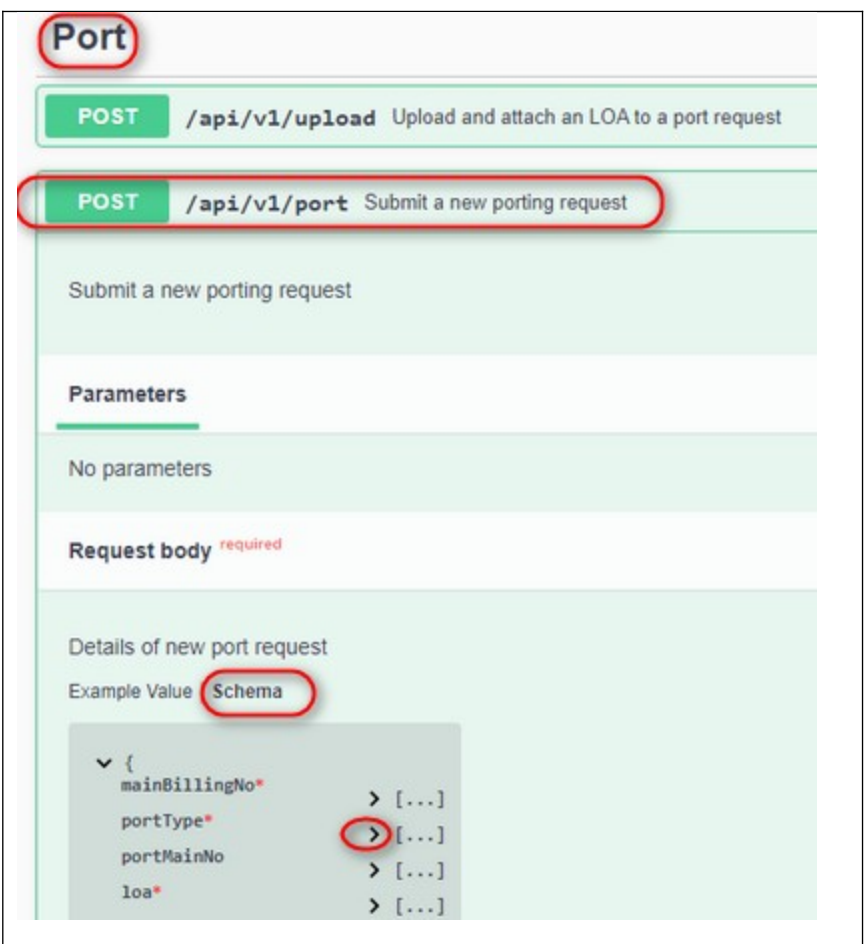

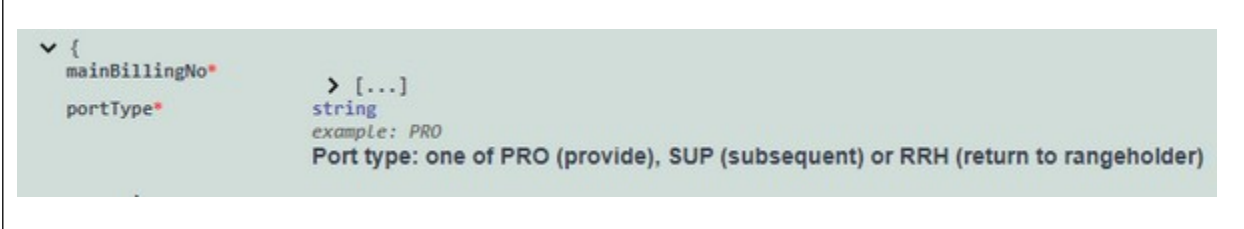

# <span id="page-4-0"></span>**Endpoints**

What we are going to start with, as a way to give you some familiarity with the system , is to use the Documentation Page to show you the Curl command to query one of the simpler endpoints - the call to obtain all the porting 'holidays'. This will return to the user, a list of upcoming days - over and above weekends - on which porting may *not* be scheduled. This list will include Bank holidays and the porting Christmas break of about two weeks.

To start with, click **Authorise** (bottom-right on the Documentation home page (screenshot above)), and enter your username and password.

Next, scroll down to and open **Calendar**, and then ..calendar/holidays

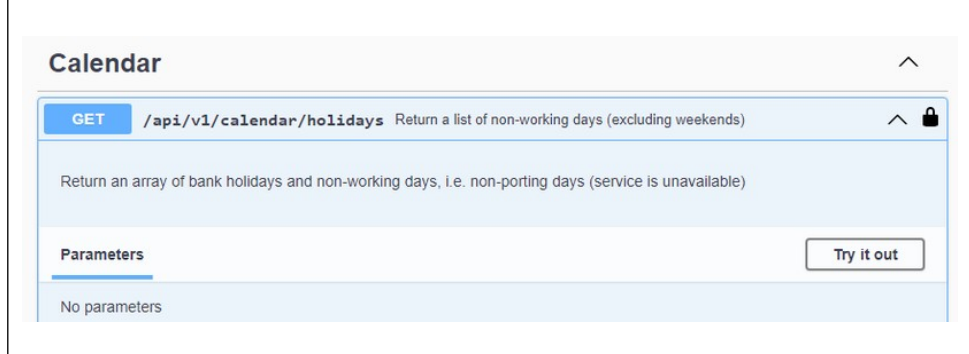

Click **Try it out** and then **Execute**.

This will show you the equivalent Curl call. The blanked-out area is for *your* authorisation string.

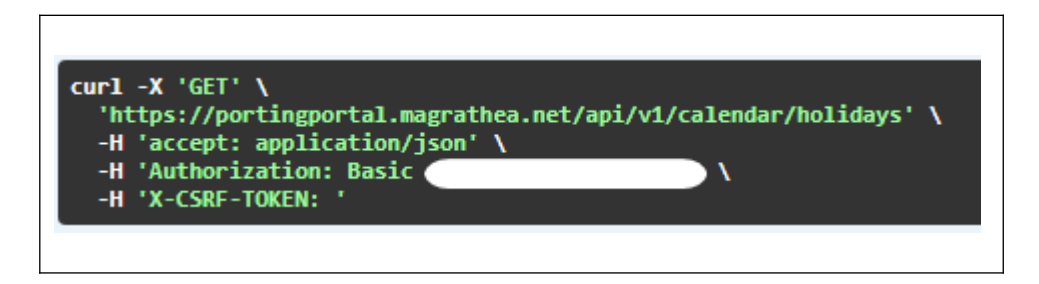

Also shown will be the response you will receive

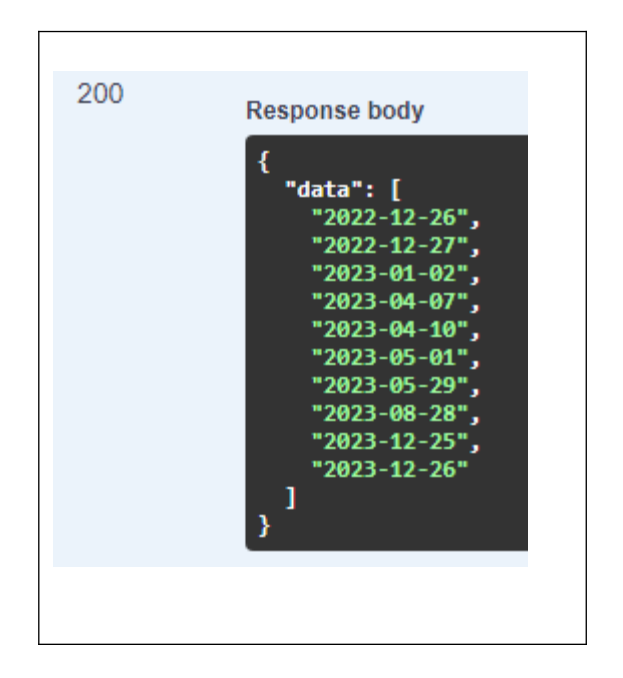

## <span id="page-5-0"></span>**Holidays**

List the current year's bank holidays

#### **command**

```
curl -X 'GET' 'https://portingportal.magrathea.net/api/v1/calendar/holidays'
-H 'accept: application/json'
-H 'Authorization: Basic dXNlcmpvOnB3ZDEyMw=='
-H 'X-CSRF-TOKEN: '
```
#### **response**

```
{
  "data": [
   "2022-12-26",
   "2022-12-27",
   "2023-01-02",
   "2023-04-07",
   "2023-04-10",
   "2023-05-01",
   "2023-05-29",
   "2023-08-28",
   "2023-12-25",
   "2023-12-26"
 ]
}
```
This simple case should give you enough insight understand the other calls, shown below.

## <span id="page-6-0"></span>**lcplist**

List all communication partners

#### **command**

```
curl -X 'GET' 'https://portingportal.magrathea.net/api/v1/lcplist'
-H 'accept: application/json'
-H 'Authorization: Basic dXNlcmpvOnB3ZDEyMw=='
-H 'X-CSRF-TOKEN: '
```

```
\overline{\mathfrak{l}} {
   "cupid": "001",
   "name": "BT",
    "singleGeo": true,
    "multiGeo": true,
    "nonGeo": true
  },
 {
 "cupid": "005",
    "name": "KCOM Group Limited",
    "singleGeo": true,
    "multiGeo": true,
    "nonGeo": false
 },
 {
   ...
  }
]
```
## <span id="page-7-0"></span>**portdate**

Return a port date N working days hence

#### **command**

```
curl -X 'GET' 'https://portingportal.magrathea.net/api/v1/calendar/portdate?days=3'
-H 'accept: application/json'
-H 'Authorization: Basic dXNlcmpvOnB3ZDEyMw=='
-H 'X-CSRF-TOKEN: '
```
#### **parameters**

days mandatory, integer, min 1, max 28

#### **Response**

{ "date": "2022-06-15" }

### <span id="page-8-0"></span>**port**

Create a port request

#### **command**

```
curl -X 'POST' \ 'https://portingportal.magrathea.net/api/v1/port' \
-H 'accept: application/json' \
-H 'Authorization: Basic dXNlcmpvOnB3ZDEyMw==' \
-H 'Content-Type: application/json' \
-H 'X-CSRF-TOKEN: ' \
-d '{
"mainBillingNo": "01483766900",
"portType": "SUP",
"portMainNo": "yes",
"loa": "yes",
"accountNo": "MyAcc01",
"lcpCupid": "013",
"dq": "false",
"lineType": "m",
"target": "S:03450040040@myserver.net",
"email": "j.doe@magrathea.co.uk",
"associatedNos": [ "01483766901", "01483766902", "01483766903" ],
"assocActions": [ "port", "cease", "remain" ],
"address": "27 Some Place",
"postcode": "W1A 1AA",
"associatedRangeStart": [ "01483766900" ],
"associatedRangeEnd": [ "01483766999" ],
"assocRangeActions": [ "port" ],
"title": "Mr",
"initials": "J",
"surname": "Doe",
"company": "Acme Co Ltd.",
"notes": "our reference 82737",
"portDate": "2022-08-18 10:00"
}'
```
#### **parameters**

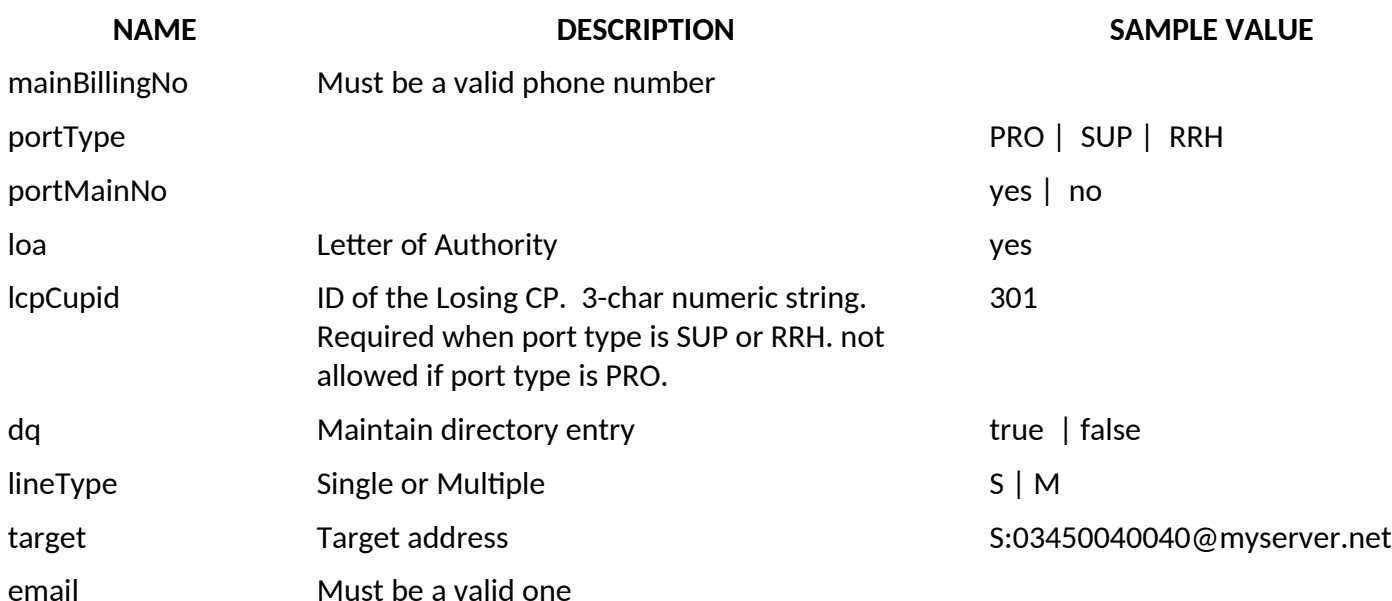

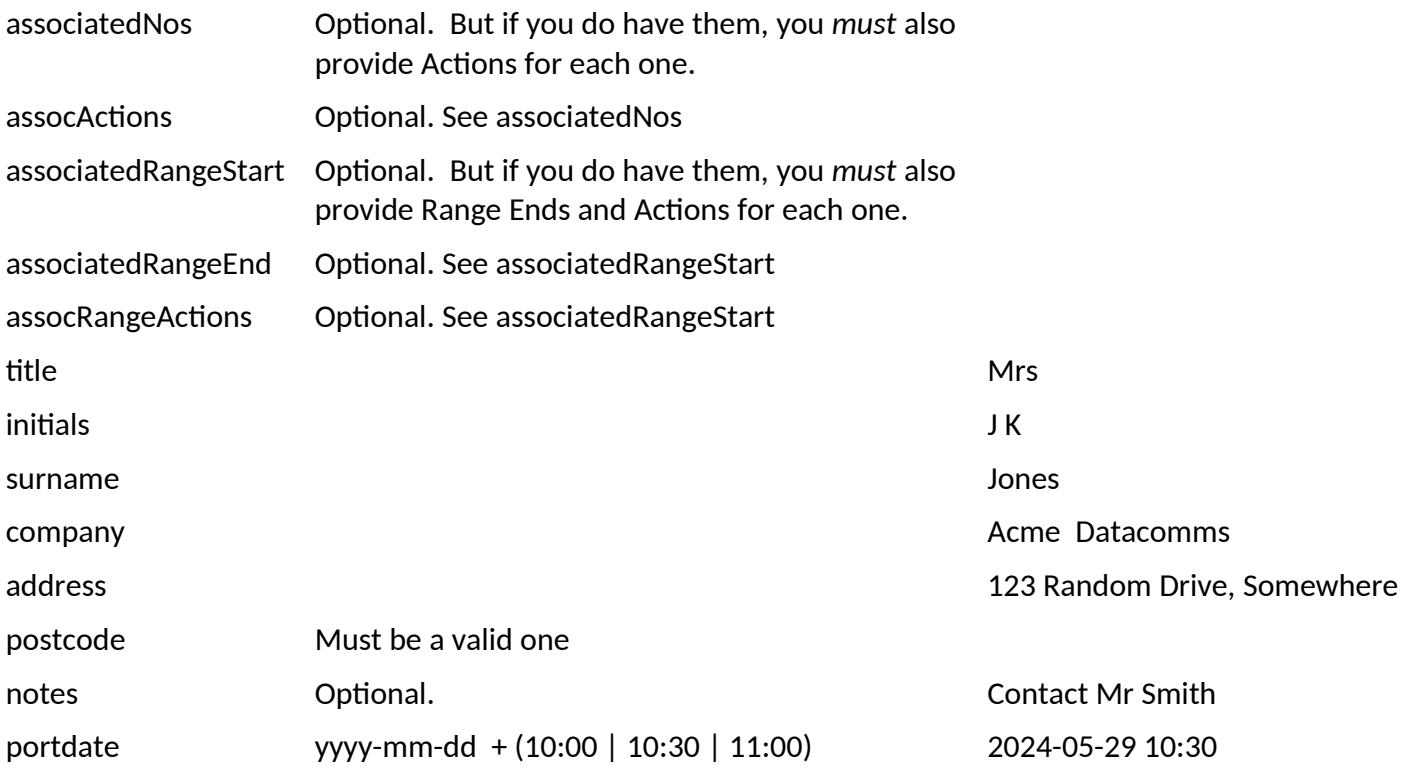

#### **Response**

```
{
 "orderId": 12200023,
  "mainBillingNo": "01483766900",
  "portType": "SUP",
  "status": "Entered",
  "rangeHolder": "BT",
  "rangeHolderCupid": "001",
  "submitAt": "2022-07-29T10:37:06Z",
  "portDate": "2022-08-18 10:00",
  "lineType": "M",
  "lcp": "BT",
  "lcpCupid": "001",
  "title": "Mr",
 "initials": "J",
 "surname": "Doe",
  "company": "Acme Co Ltd.",
  "address": "27 Some Place",
  "postcode": "W1A 1AA",
  "target": "S:03450040040@myserver.net",
  "email": "j.doe@magrathea.co.uk",
  "dq": false,
  "notes": [
   {
    "createdAt": "2022-07-29T10:37:06Z",
    "text": "our reference 82737"
   }
 ],
 "history": [
 {
   "createdAt": "2022-07-29T10:37:06Z",
```

```
 "text": "The porting order has been created"
   }
  ],
  "associatedNos": [
   "01483766901",
   "01483766902",
   "01483766903"
  ],
  "assocActions": [
   "port",
 "cease",
 "remain"
  ],
  "associatedRangeStart": [
   "01483766900"
  ],
  "associatedRangeEnd": [
   "01483766999"
  ],
  "assocRangeActions": [
   "port"
 ]
}
```
## <span id="page-10-0"></span>**upload**

A Letter of Authority (LoA) is recommended for all ports, and mandatory for non-geo ports.

The LoA *upload* can only be done after a port call to create an order, as the order ID is required in the upload call.

#### **Command**

```
curl -X 'POST' \ 'https://portingportal.magrathea.net/api/v1/upload' \
-H 'accept: application/json' \
-H 'Authorization: Basic dXNlcmpvOnB3ZDEyMw==' \
-H 'Content-Type: multipart/form-data' \
-H 'X-CSRF-TOKEN: ' \
-F 'orderId=10' \
-F 'loa=@myloa.pdf;type=application/pdf'
```

```
{
  "orderId": 10
}
```
## <span id="page-11-0"></span>**Search**

Search for orders based on various criteria

The following search parameters are available. When used together they are **AND**ed.

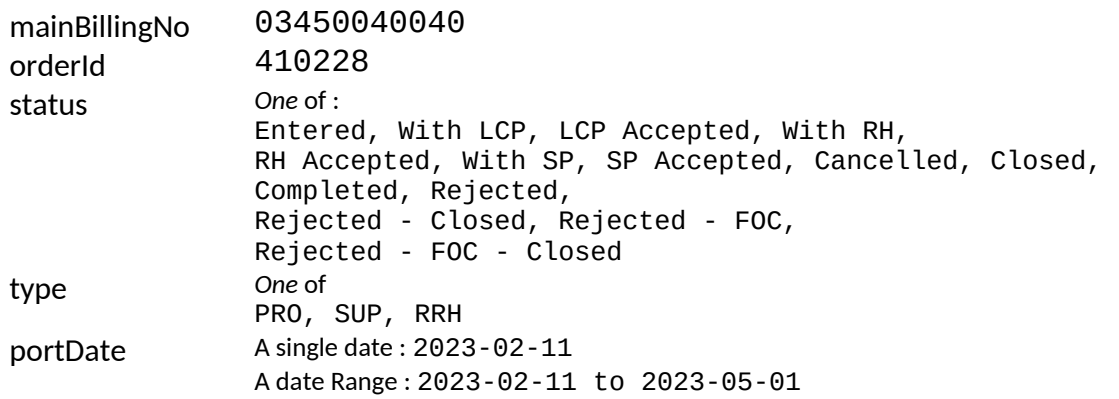

#### **Command**

```
curl -X 'POST' \ 'https://portingportal.magrathea.net/api/v1/ports/search' \
-H 'accept: application/json' \
-H 'Authorization: Basic dXNlcmpvOnB3ZDEyMw==' \
-H 'Content-Type: application/json' \
-H 'X-CSRF-TOKEN: ' \
-d ^{\rm{+}} {
"status": "Entered",
"portDate": "2022-01-06 to 2022-08-08"
}'
```
#### **response**

A Search returns an array of matching OrderIDs.

For more information on specific orders, pass their numbers to detail request.

{ "orderIds": [ 1, 2, 7, 8, 9, 10, 12 ] }

## <span id="page-12-0"></span>**detail**

#### **command**

```
curl -X 'POST' \
'https://portingportal.magrathea.net/api/v1/ports/detail' \
-H 'accept: application/json' \
-H 'Authorization: Basic dXNlcmpvOnB3ZDEyMw==' \
-H 'Content-Type: application/json' \
-H 'X-CSRF-TOKEN: ' \
-d '{"orderIds": [10,15]}'
```
-d '{"orderIds": [10,15]}'

```
{
  "orders": [
   {
    "orderId": 34,
    "mainBillingNo": "08003423214",
    "portType": "PRO",
    "status": "RH Accepted",
    "rangeHolder": "Vodafone Ltd (Thus)",
    "rangeHolderCupid": "028",
    "submitAt": "2022-06-13T14:58:14Z",
    "portDate": "2022-06-14 10:00",
    "lineType": "M",
    "lcp": null,
    "lcpCupid": null,
    "title": "",
    "initials": "",
    "surname": "",
    "company": "MagTestCo",
    "address": "Address1, Address 2, Town",
    "postcode": "BH25 4DD",
    "target": "441732883487",
    "email": "tracey@magrathea-telecom.co.uk",
    "dq": true,
    "notes": [
      {
       "createdAt": "2022-06-13T14:58:14Z",
       "text": "Mixed range holder - time 10.30"
      }
    ],
    "history": [
      null,
      null,
      null,
      {
       "createdAt": "2022-06-13T15:20:33Z",
       "text": "Porting date changed to 14-06-2022 10:00"
      },
      {
       "createdAt": "2022-06-13T15:20:33Z",
       "text": "Change order sent to range holder"
      },
      {
```

```
 "createdAt": "2022-06-13T15:19:42Z",
       "text": "The range holder has accepted the port"
     },
     {
       "createdAt": "2022-06-13T15:00:05Z",
       "text": "Sent to range holder"
     },
      {
       "createdAt": "2022-06-13T14:58:14Z",
       "text": "The porting order has been created"
     }
    ],
    "associatedNos": [
     "03450040040",
     "08450040040"
    ],
    "assocActions": [
     "port",
     "port"
    ]
   },
   {
    "orderId": 12200020,
    "mainBillingNo": "01483766900",
    "portType": "SUP",
    "status": "Entered",
    "rangeHolder": "BT",
    "rangeHolderCupid": "001",
    "submitAt": "2022-07-28T11:51:45Z",
    "portDate": "2022-09-05 11:00",
   "lineType": "M",
    "lcp": "BT",
    "lcpCupid": "001",
    "title": "Madame",
 "initials": "J",
 "surname": "Bloggs",
    "company": "Exclusive Entertainments Plc",
    "address": "212 Short Street",
    "postcode": "SL6 5EY",
    "target": "S:03450040040@myserver.net",
    "email": "j.doe@magrathea.co.uk",
    "dq": false,
    "notes": [
      {
       "createdAt": "2022-07-28T11:51:45Z",
       "text": "Contract pending."
     }
    ],
    "history": [
      {
       "createdAt": "2022-07-28T11:51:45Z",
       "text": "The porting order has been created"
     }
    ],
    "associatedNos": [
     "01483766901",
     "01483766902",
     "01483766903"
    ],
    "assocActions": [
     "port",
```

```
 "cease",
 "remain"
 ],
 "associatedRangeStart": [
 "01483766900"
 ],
 "associatedRangeEnd": [
 "01483766999"
 ],
 "assocRangeActions": [
   "port"
 ]
 }
 ]
}
```
## <span id="page-15-0"></span>**change**

Change order details

Can only be applied to orders with status *RH Accepted*

#### **command**

```
curl -X 'POST' \
'https://portingportal.magrathea.net/api/v1/port/change' \
-H 'accept: application/json' \
-H 'Authorization: Basic dXNlcmpvOnB3ZDEyMw==' \
-H 'Content-Type: application/json' \
-H 'X-CSRF-TOKEN: ' \
-d '{
"orderId": "12200045",
"portDate": "2022-12-01 10:00"
}'
```

```
{
 "message": "success"
}
```
# <span id="page-16-2"></span>**Appendices**

## <span id="page-16-1"></span>**dates**

"yyyy-mm-dd", optionally followed by " hh:mm".

# <span id="page-16-0"></span>**Release Notes**

1. lcplist

The boolean values are now returned as  $true$  or  $fail$  alse rather than  $i1$ " or  $i0$ ". eg "singleGeo": true,